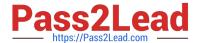

# 1Z0-105<sup>Q&As</sup>

Oracle Linux 6 Advanced System Administration

# Pass Oracle 1Z0-105 Exam with 100% Guarantee

Free Download Real Questions & Answers PDF and VCE file from:

https://www.pass2lead.com/1z0-105.html

100% Passing Guarantee 100% Money Back Assurance

Following Questions and Answers are all new published by Oracle
Official Exam Center

- Instant Download After Purchase
- 100% Money Back Guarantee
- 365 Days Free Update
- 800,000+ Satisfied Customers

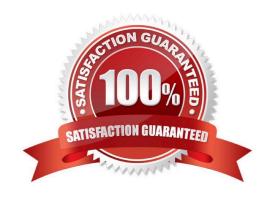

### https://www.pass2lead.com/1z0-105.html

2024 Latest pass2lead 1Z0-105 PDF and VCE dumps Download

### **QUESTION 1**

Which three types of output may be obtained from commands from the crash utility in Oracle Linux?

- A. kernel data structures
- B. information about all open and closed files
- C. kernel symbol names
- D. information about all mounted and unmounted file systems
- E. a list of tasks on the sleep queue
- F. a list of tasks on the stopped queue

Correct Answer: ABC

### **QUESTION 2**

Examine the udev device naming rule:

KERNEL=="hdb", NAME="disk1"

Which statement is true?

- A. A disk device with a default kernel device name of /dev/hdb is accessible using the kernel device names /dev/disk1 and /dev/hdb.
- B. A disk device with a default kernel device name of /dev/hdb has an additional device special file name of /dev/disk1.
- C. A disk device with a default kernel device name of /dev/hdb is replaced with /dev/disk1. /dev/hdb does not exists.
- D. A disk device with the NAME attribute (from sysfs) matching with disk1 is accessible using the kernel device name /dev/hdb.

Correct Answer: A

### **QUESTION 3**

Examine the dtrace command:

dtrace n syscall::read:entry

Which two statements are true?

- A. This statement fails with a syntax error because no action is defined.
- B. This statement runs successfully with the default action being executed.
- C. The probe name is read.

# Pass2Lead

### https://www.pass2lead.com/1z0-105.html

2024 Latest pass2lead 1Z0-105 PDF and VCE dumps Download

- D. The probe name is entry.
- E. The probe name is not specified in this command, but it is implied through adjacent colons.
- F. This command runs but produces no output; is no predicate to select when the probe fires.

Correct Answer: BC

#### **QUESTION 4**

Examine the command sequence and the output produced:

```
[root@EDFAR9P0 ~]# tgt-admin -s | egrep -i 'target|lun'
Target 1: iqn.2013-03.com.example.mypc:1
    LUN information:
    LUN: 0
    LUN: 1
[root@EDFAR9P0 ~]# tgtadm -m logicalunit -o delete --tid 1 --lun 1
[root@EDFAR9P0 ~]# tgtadm -m target -o delete --tid 1
```

Which statement is true?

- A. The tgtadm commands succeed and effect both the configuration in /etc/tgt/targets.conf and the running configuration.
- B. Both tgtadm commands succeed. No changes are made to the configuration file.
- C. Only one tgtadm command succeed. The deletion of target 1 fails because LUN 0 has not been deleted.
- D. Both tgtadm commands succeed. The tgtadm commands issued affects the ctatic configuration only and do not affect currently accessed target/LUN combinations.

Correct Answer: C

### **QUESTION 5**

Examine the output of the command:

Issubsys -am

devices freezer net\_cls perf\_event hugetlb

| cpuset, cpu, memory | /cgroup/A       |
|---------------------|-----------------|
| cpuacct             | /cgroup/cpuacct |
| blkio               | /cgroup/B       |

Now the Issubsys command is executed and new output is generated: ssubsys am ssubsys -am devices

## https://www.pass2lead.com/1z0-105.html

2024 Latest pass2lead 1Z0-105 PDF and VCE dumps Download

### perf\_event hugetlb

| cpuset, cpu, memory | /cgroup/A       |
|---------------------|-----------------|
| cpuacct             | /cgroup/cpuacct |
| freezer, net_cls    | cgroup/C        |
| blkio               | /cgroup/B       |

Which command or sequence of commands is correct?

A. mkdir - p / cgroup / C; mount - t cgroup - o freezer C / cgroup / C;  $mount - t cgroup - o remount, freezer, net_cls C / cgroup / C$ 

B. mkdir -p /cgroup/C; mount -o freezer, net\_cls cgroup /cgroup/C

C. mkdir -p /cgroup/C; mount -t cgroup -o freezer freezer /cgroup/C; mount -t cgroup -o net\_cls net\_cls / cgroup/C

D. mkdir -p /cgroup/C; mount -t cgroup -o freezer, net\_cls /cgroup/c

Correct Answer: C

Latest 1Z0-105 Dumps

1Z0-105 Study Guide

1Z0-105 Braindumps